## SAP ABAP table /MRSS/T SQP ESTR DATA APPLDT {structured data and Applicable till date}

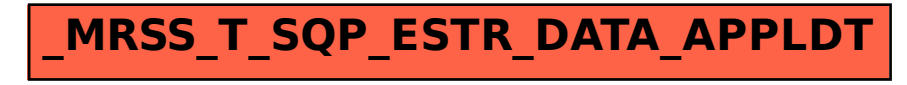